## **Ware zurücklegen - Variablen für den Druck**

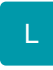

Um im Vorgangsdruck eine Information über die zurückgelegte Ware erhalten zu können, steht Ihnen die Variable vom Typ Boolean als Kennzeichen zur Verfügung.

Die Variable VPo.ArtZurueckKz kann im Vorgangsdruck verwendet werden, im Kassenpositionsdruck steht Ihnen die Variable KPo.ArtZurueckKz zur Verfügung.